# **VTrak® Ex30 Series**

*Ex30 SR6.1 Release Notes FW 10.16.2270.00*

IMPORTANT NOTE: If you are currently using a Firmware Version of 4.09.xxxx.xx or before, you must first upgrade to VTrak EX30 Firmware SR4 version 4.10.0000.00 before flashing this Firmware.

### **1. Release Summary**

VTrak firmware version **10.16.2270.00** is designed for Windows, Mac and Linux environments.

Service Release 6.1 now includes support for connecting members of the Promise J5000 family of JBODs at 6Gbs. It also contains TRIM support for (1) SAS SSD's if they support SCSI UNMAP, and (2) SATA SSD's if they support TRIM RZAT (DZAT) and are connected with a Blackjack interposer (available from Promise).

This document is applicable to the following PROMISE VTrak Ex30 series models:

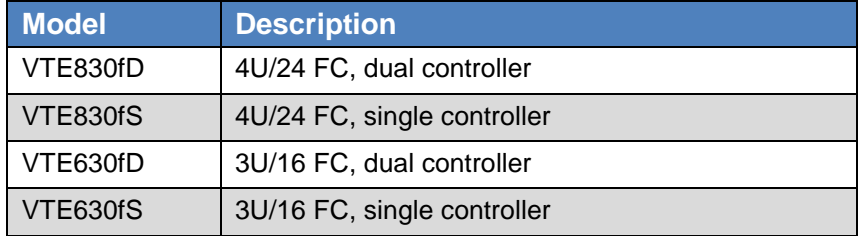

This Release continues its support for the EX30 to be used as a Node in a Promise A-Class Network File System High Availability Cluster with any of the following A-Class Enclosures and the G1100 NAS Gateway.

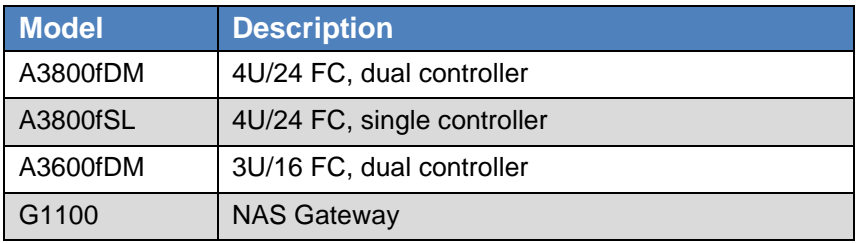

The supported platforms for this release include:

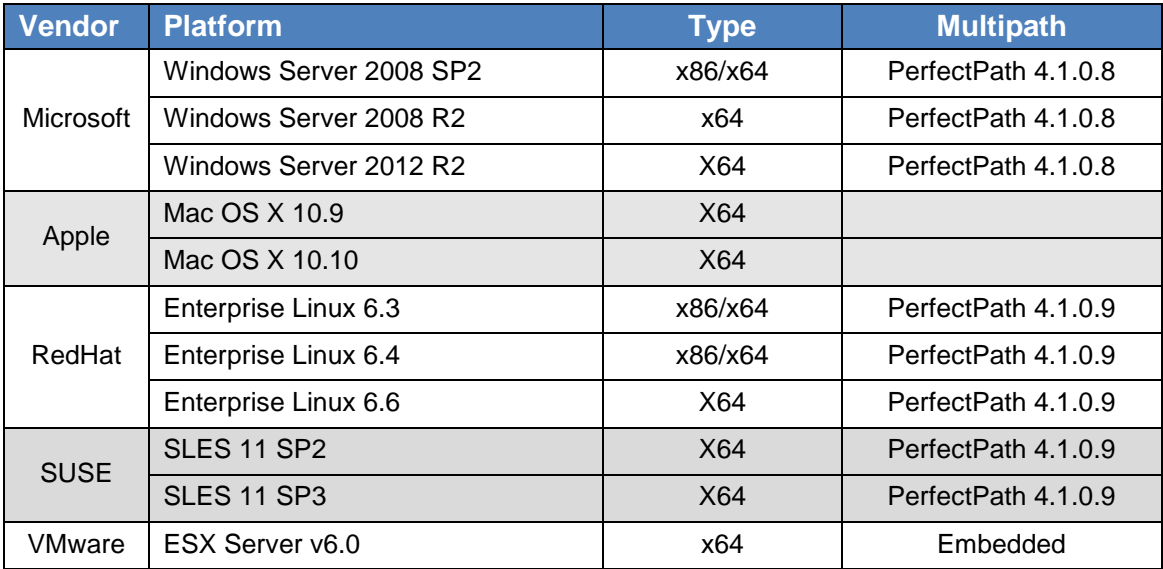

The supported Expansion subsystems include:

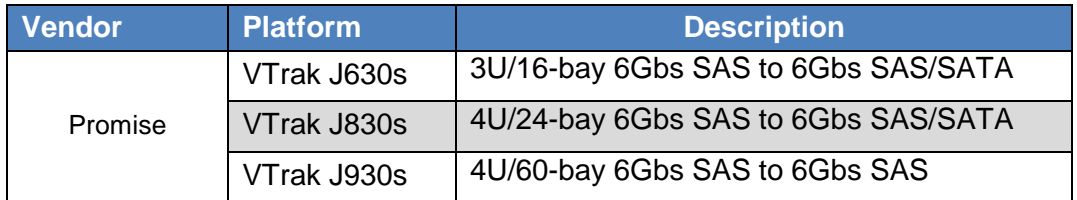

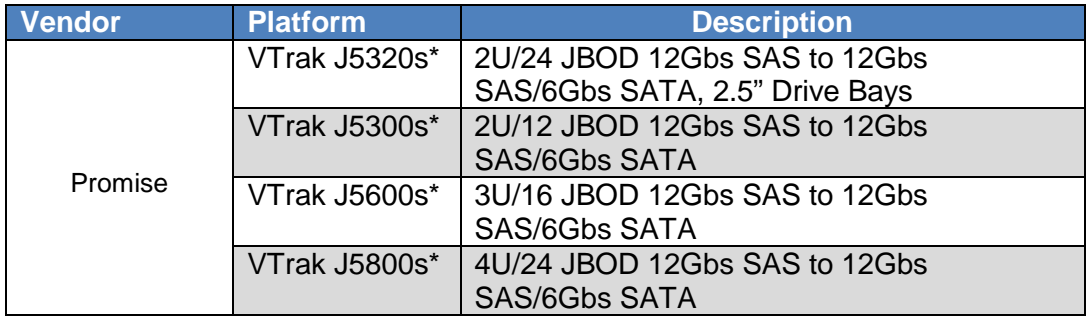

\*Connection to the EX30 is at 6Gbs

P**lease Note**: The 10.16.2270.00 firmware will update any attached VTrak J630's or J830's to Expander version 6.14.0000.05 which is the supported version for this firmware. (This doesn't apply to the J930 or the J5000 family). Jx30's that will be directly attached to a SAS HBA should not be upgraded. Please reference the Firmware Upgrade Procedure in the product manual available online at [www.promise.com](http://www.promise.com/)

### **2. What is New in SR 6.1 (fw version 10.16.2270.00)**

**This release update contains all of the features below, plus the changes listed in the Firmware and Software Specific Fixes** 

- **2.1.Added Support for the Promise J5000 family of JBODs**
- **2.2.Added TRIM support for (1) SAS SSD's if they support SCSI UNMAP, and (2) SATA SSD's if they support TRIM RZAT (DZAT) and are connected with a Blackjack interposer.**
- **2.3.Replaced SSL 2.0 and SSL 3.0 with TLS**

#### **3. Firmware Specific Fixes**

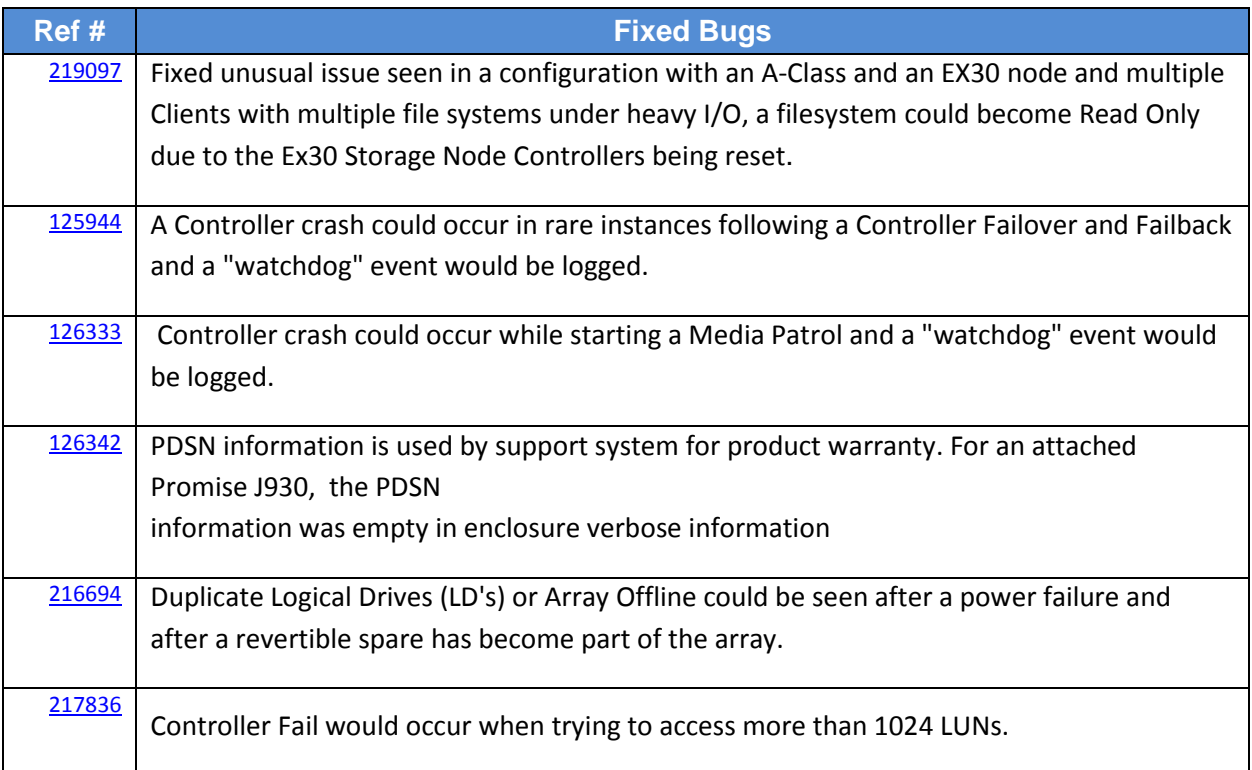

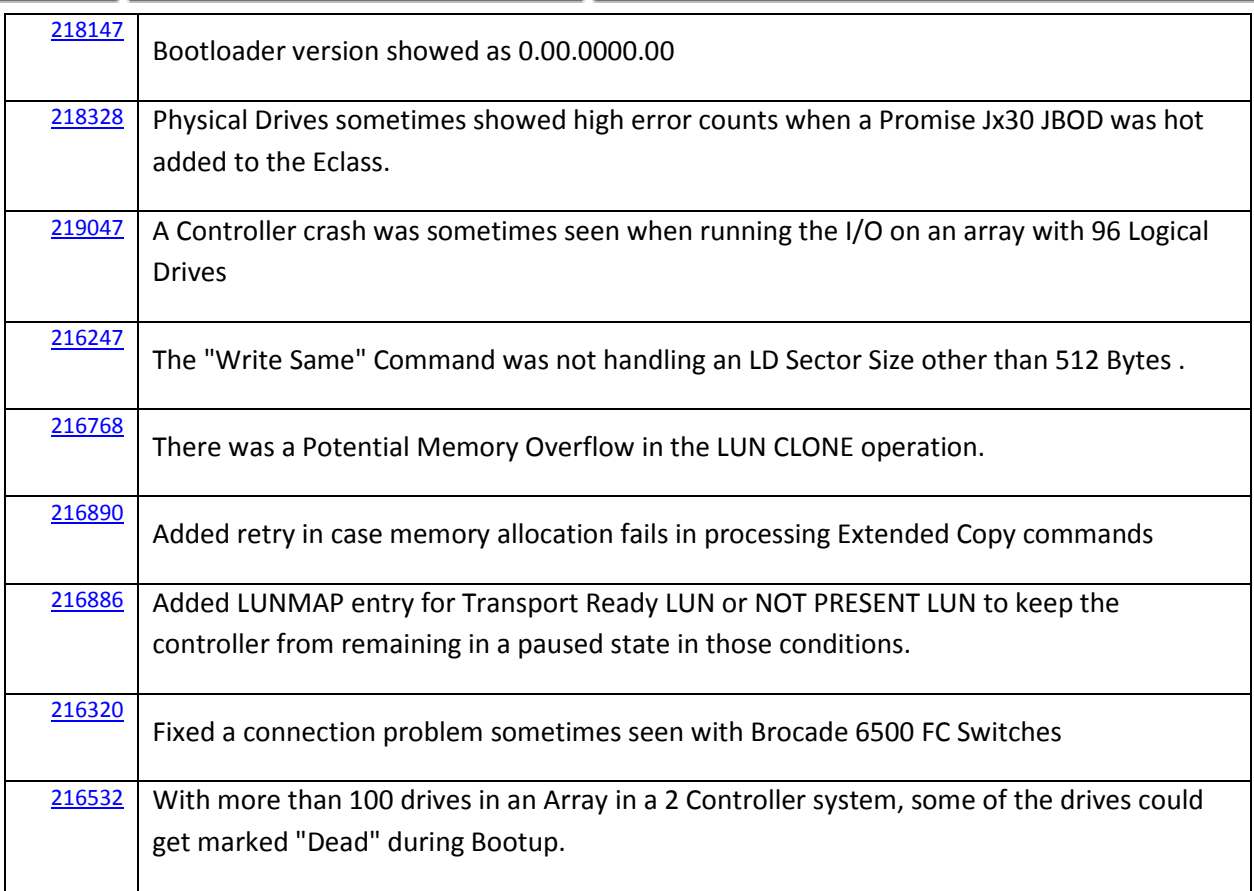

**Contract** 

## **4. Software Specific Fixes**

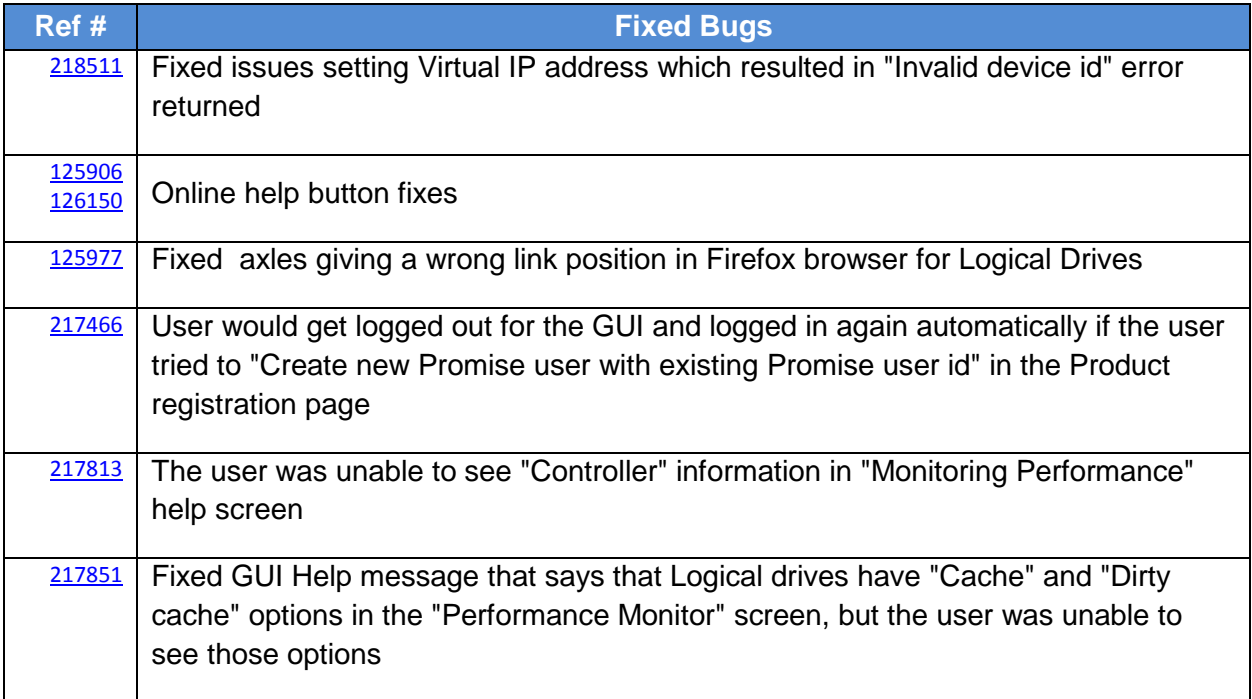

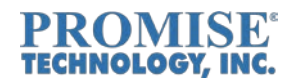

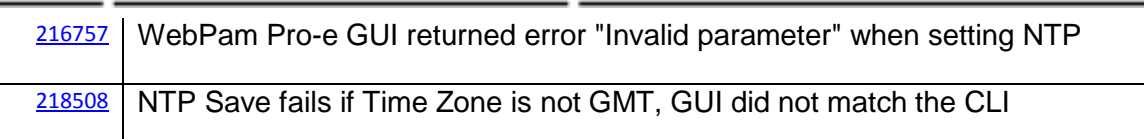

## **5. Known Product Limitations**

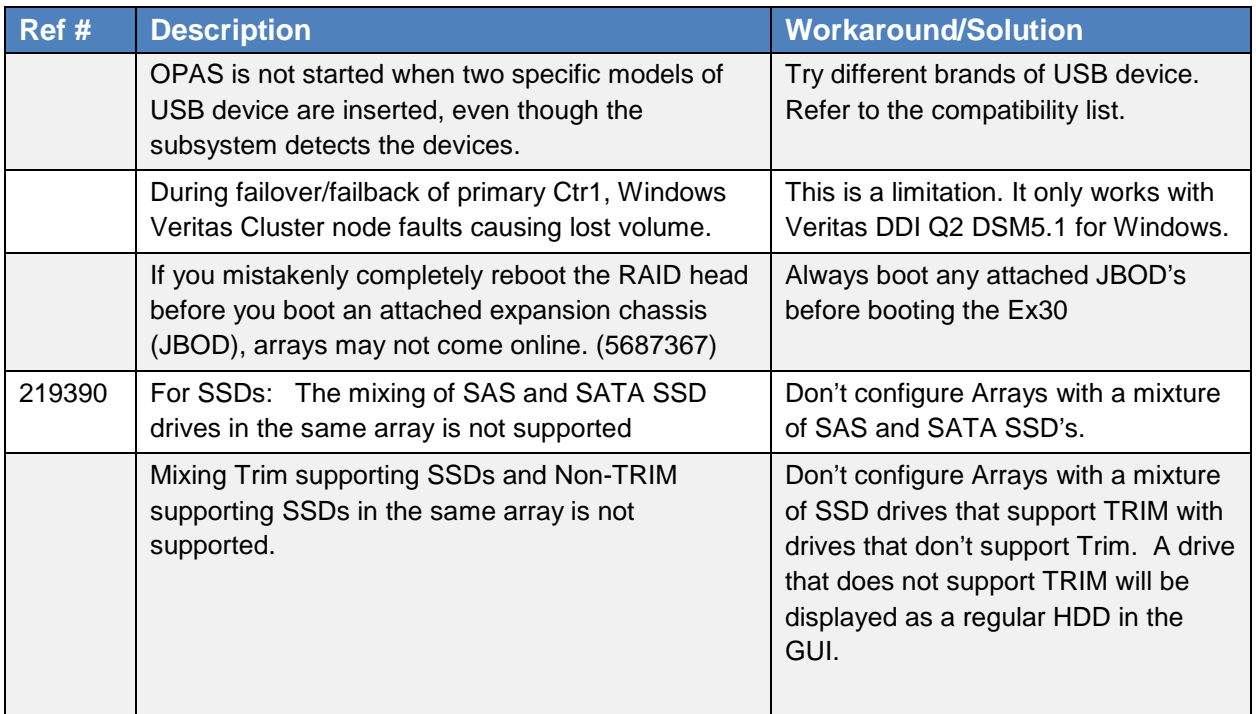

## **6. Current Ex30 Limitations**

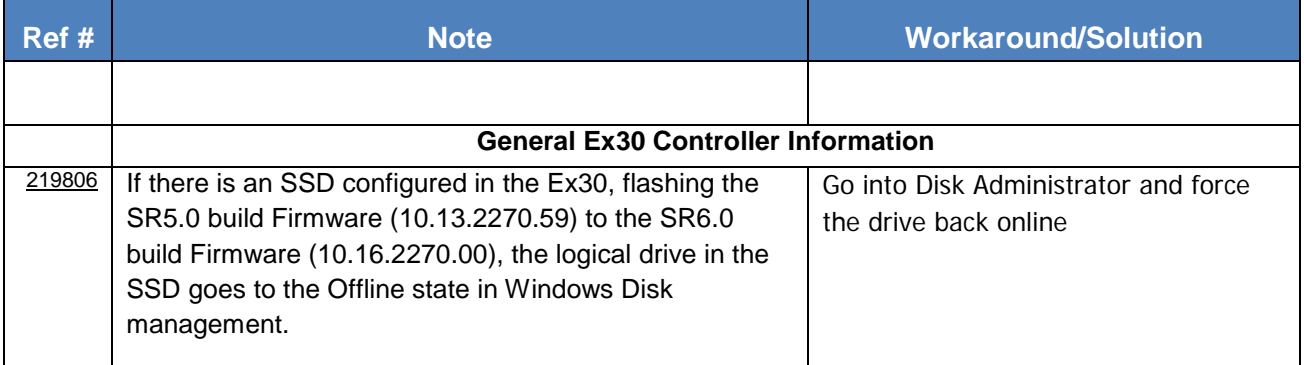

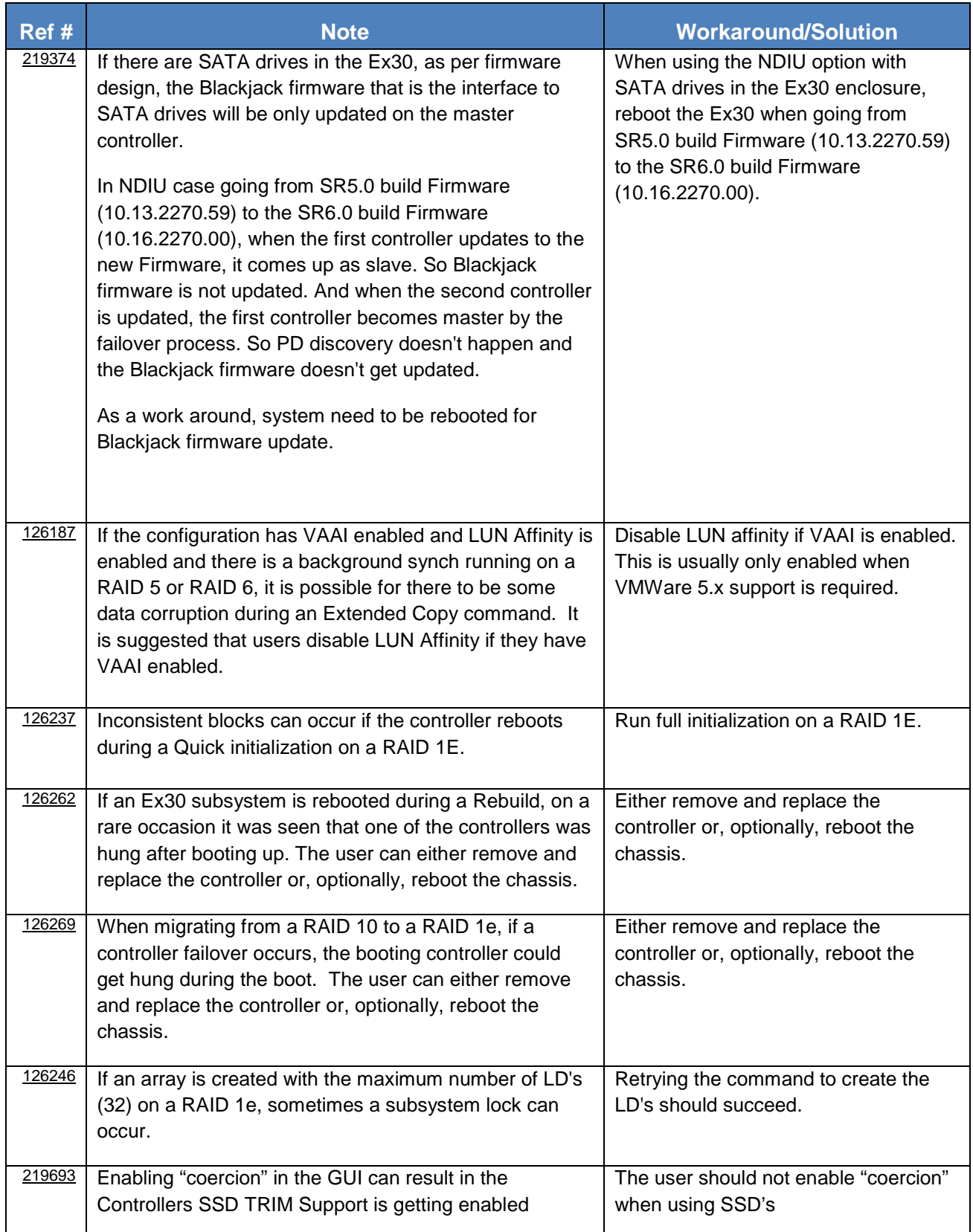

×

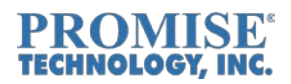

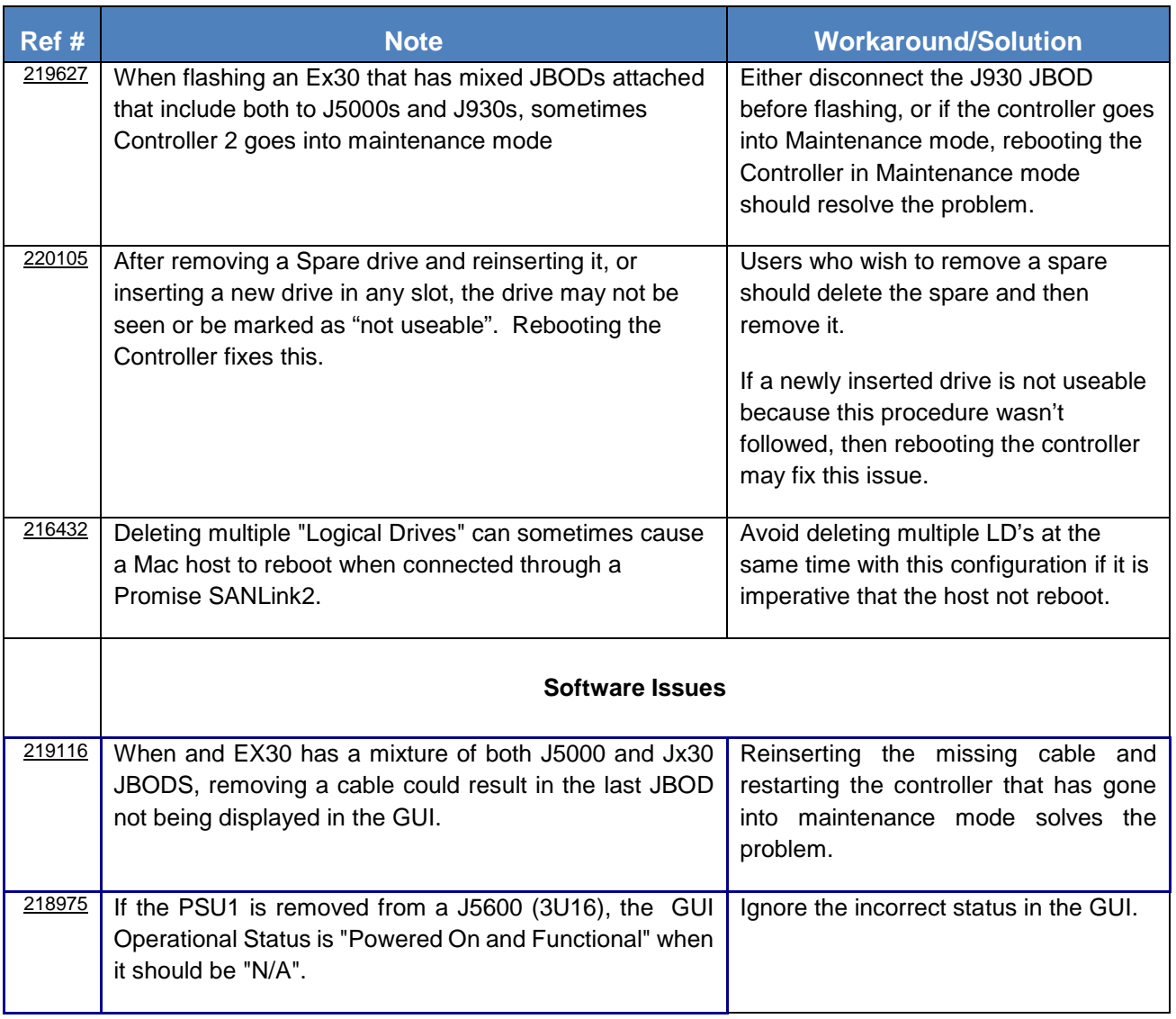

#### **7. Contacting Technical Support**

PROMISE Support Website at http://www.promise.com/support/support\_eng.asp PROMISE E-mail Support at<http://support.promise.com/>

#### **PROMISE Disclaimer**

#### **Notice:**

Although PROMISE Technology, Inc. has attempted to ensure the accuracy of the content of this document; it is possible that this document may contain technical inaccuracies, typographical, or other errors. PROMISE Technology assumes no liability for any errors in this publication, and for damages, whether direct, indirect, incidental, and consequential or otherwise, that may result from such error, including, but not limited to loss of data or profits.

PROMISE Technology provides this publication "as is" without warranty of any kind, either express or implied,

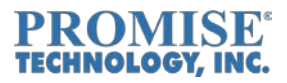

including, but not limited to implied warranties of merchantability or fitness for a particular purpose. The published information in the manual is subject to change without notice. Promise Technology reserves the right to make changes in the product design, layout, and driver revisions without notification to its users. This version of this document supersedes all previous versions.

© 2015 PROMISE Technology, Inc. All Rights Reserved. PROMISE, the PROMISE logo, VTrak, SmartStor, SuperTrak, FastTrak, VessRAID, Vess, PerfectPATH, PerfectRAID, SATA150, ULTRA133 and GreenRAID are registered or pending trademarks of PROMISE Technology, Inc. in the U.S. and other countries. All other trademarks are the property of their respective owners. Information regarding products, services and offerings may be superseded by subsequent documents and are subject to change without notice.